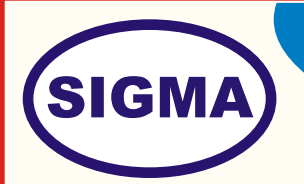

# **RASPBERRY ARTIFICIAL INTELLIGENCE TRAINER MODEL- RASPAI100**

This trainer has been designed with a view to provide practical and experimental knowledge of Artificial Intelligence (AI) with Raspberry Micro Controller for hardware and software programming.

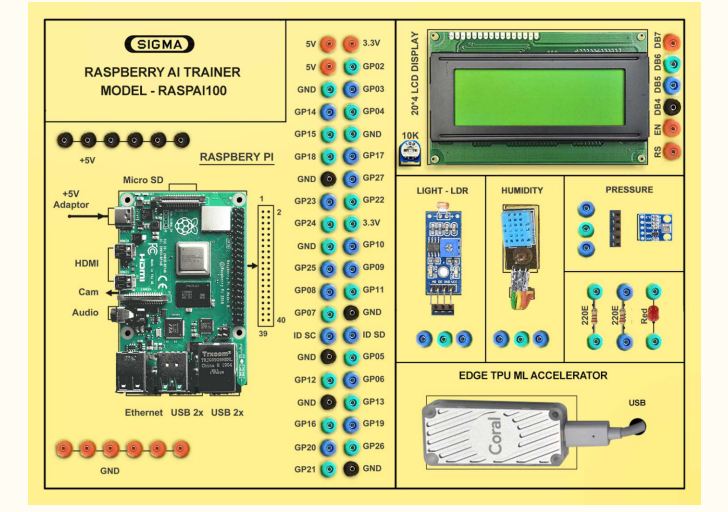

**Hardware Trainer**

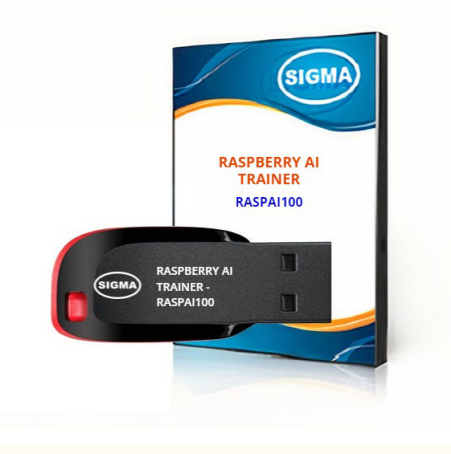

**Software OS, Drivers, Codes**

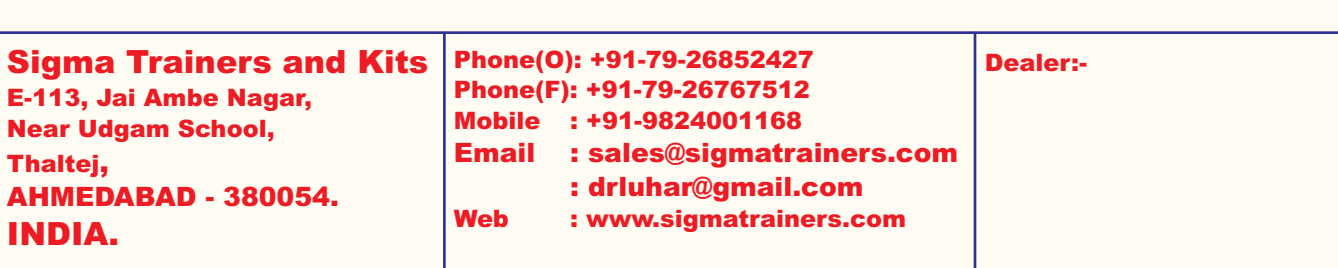

# **SPECIFICATIONS**

## **1. Raspberry Microcontroller Board – Pi-4**

- 1. Processor : 64bit, ARMv7
- 2. RAM 1 GB
- 3. Memory 32GB
- 4. OS: Open Source Linux
- Dual-Band 2.4/5.0 GHz Wireless LAN 5. Connectivity: Bluetooth 5.0, Gigabit Ethernet USB Interface – USB  $2.0 - 2$  Ports, USB  $3.0 - 2$  Ports,
- $2 \times$  micro HDMI Interface ports (up to 4Kp60 supported) 6. Video and Sound
- 7. Power 5V, 3A DC via USB-C Connector

## **2. Sensors:**

- 1. Temperature and Humidity– DHT11
- 2. Ambient Light Sensor LDR
- 3. Ambient Pressure Sensor BMP180

# **3. Modules and Hardware:**

- 1. 20 X 4 LCD Display
- 2. LEDs and Resistors
- 3. 2 mm interconnection Sockets

# **4. AI GPU Accelerator**

- 1. Google Edge TPU ML accelerator
- 2. 4 TOPS total peak performance
- 3. 2 TOPS per watt
- 4. USB 3.0 (USB 3.1 Gen 1) Type C socket

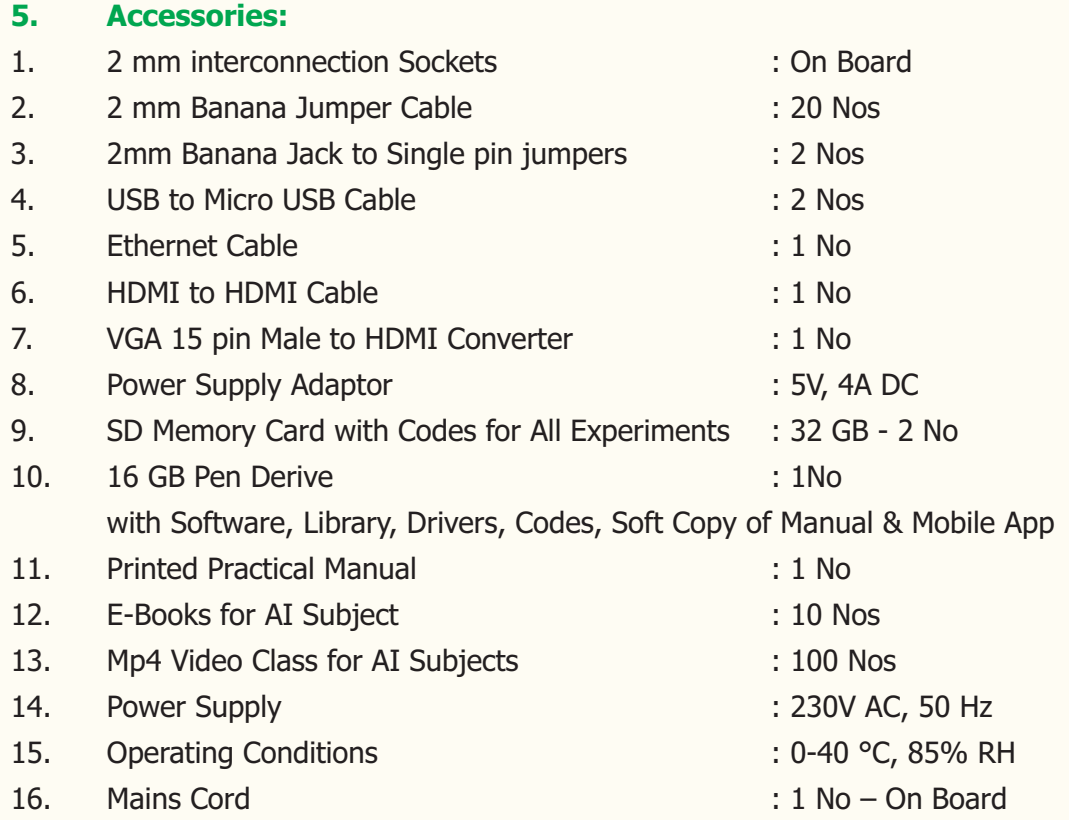

# **6. Cabinet and PCB**

The complete circuit diagram is screen printed on component side of the PCB with circuit and Parts at the same place. The PCB with components on front side is fitted in elegant wooden box having lock and key arrangement. The acrylic cover is fitted on PCB to safeguard parts. It works on 230 V AC Supply.

# **EXPERIMENTS**

# **A. Basic Experiments of Raspberry Controller**

- 1. To understand theory and working of Artificial Intelligence
- 2. To understand Operating System for Artificial Intelligence
- 3. To understand Protocols used for Artificial Intelligence
- 4. To understand USB, HDMI, Display Port Interface of Artificial Intelligence
- 5. To understand Ethernet Cable Interface for Artificial Intelligence
- 6. To understand micro SD Card Interface for Artificial Intelligence
- 7. To understand that how to connect 20 x 4 LCD Display to Artificial Intelligence
- 8. To understand Libraries and Algorithms used for Artificial Intelligence
- 9. To determine Air Humidity & Temperature using DHT11
- 10. To measure Air Quality using Sensor Mq135
- 11. To measure Soil Moisture using Soil Moisture Sensor

## **B. Practical Experiments**

#### AI experiments are divided in four categories as below

- 1. Artificial Intelligence AI
- 2. Machine Learning ML
- 3. Deep Learning DL
- 4. Natural Language Processing NLP

# **1. Artificial Intelligence –AI - Experiments**

- 1. Introduction to Artificial Intelligence What is Artificial Intelligence
- 2. To understand theory of Block diagram and its internal Structure of AI
- 3. To understand History of Artificial Intelligence
- 4. To understand Fundamentals of Artificial Intelligence
- 5. To understand theory of Basic of AI and its architecture
- 6. To understand AI Programming Language C, C++, Python and R
- 7. To understand AI Protocols
- 8. To understand Glossary of Technical words
- 9. To understand AI Applications in following Areas :
	- a. Natural Language Processing NLP
	- b. Internet of Things IOT
	- c. Preventive Maintenance
	- d. Cyber Security
	- e. Agriculture and Food Industry
	- f. Remote Healthcare Monitoring and Telemedicine
	- g. Environment Monitoring and Forecast
	- h. Warehouse and Logistics Monitoring
	- i. Retail Analysis
	- j. Intelligent Traffic Management
	- k. Energy Monitoring and Control
	- l. Home and Building Automation
- 10. To understand algorithms used for applications in AI :
	- a. TensorFlow To make AI Frame work
	- b. Keras For High Performance Numerical Computation
	- c. PyTorch
	- d. GoogleAI
	- e. Amazon web services AWS
	- f. Caffe
	- g. Anaconda Navigator
- 11. To understand software used for AI :
	- a. Linux OS
	- b. NVIDIA JetPack having Board support package BSP
	- c. NVIDIA CUDA
	- d. cuDNN
	- e. TensorRT
	- f. Anaconda Navigator
	- g. Jupyter Notebook
	- h. Computer Vision
	- i. GPU computing
	- j. Multimedia Processing

12. To understand Libraries for applications in AI :

- a. numpy
- b. pandas
- c. scikit-learn
- d. matplotlib
- e. seaborn
- f. pycuda
- g. cv2
- h. caffe
- I. torch
- i. pytorch
- k. TensorRt
- 13. To understand Mathematics used for AI :
	- a. Linear Algebra Linear Equations, Matrixs, Vectors
	- b. Calculus Differentiation, Integration, Gradient Descent,
	- c. Statistics Population, Parameter, Sample, Variable, Probability
- 14. To understand realtime image processing applications using Computer Vision CV
- 15. To understand Minimax Algorithm in Artificial Intelligence
- 16. To understand Generative AI
- 17. To understand ChatGPT Applications
- 18. To understand Virtual Reality VR and Augmented Reality AR
- 19. To understand OpenAI Speech To Text converter
- 20. To understand LangChain
- 21. To understand Hill Climbing Algorithm in Artificial Intelligence
- 22. To demonstrate OpenAI
- 23. To demonstrate Virtual Reality VR and Augmented Reality AR

#### **2. Machine Learning - ML – Experiments**

- 24. To understand theory of Supervised Learning
	- a. Linear Regression
	- b. Logistic Regression
	- c. Gradient Descent
	- d. Decision Tree
	- e. Random Forest
	- f. Bagging & Boosting
	- g. K Nearest Neighbors KNN
	- h. Bayesian Linear Regression
	- i. Non-Linear Regression
	- j. Support Vector Machine
- 25. To understand theory of Unsupervised Learning
	- a. K-Means
	- b. Hierarchal Clustering
- 26. To install and understand Anaconda Dashboard
- 27. To demonstrate Machine Learning Framework Experiment using TensorFlow
- 28. To demonstrate Machine Learning Framework Experiment using PyTorch
- 29. To demonstrate Machine Learning Framework Experiment using Keras
- 30. To demonstrate Supervised Learning for
	- a. Linear Regression
	- b. Logistic Regression
- 31. To demonstrate Unsupervised Learning for
	- a. Hierarchal Clustering
	- b. K-Means
- 32. To understand theory of following Applications using OpenCV and Machine Learning
	- a. Face Detection and Tracking
	- b. Face Recognition
	- c. Emotion Recognition
	- d. Gesture Recognition
	- e. Smile Detection
	- f. Vehicle Detection
	- g. Object Detection using Yolo algorithm
	- h. Drowsiness Detection
	- i. License Plate Detection
	- j. Fingerprint Recognition
	- k. Text identification
	- l. Traffic Sign Recognition
	- m. Motion Detection
	- n. Character Recognition
	- o. Edge Detection through Image processing
	- p. Handwritten Digit Classification using CNN
	- q. Leaf Disease Detection and Classification
	- r. Pattern Recognition
	- s. Fire Detection
	- t. Weather Forecasting
- 33. To understand theory of Real Time Sensors Interface using Machine Learning
- 34. To understand theory of Reinforcement Learning
- 35. To understand theory of Ensemble Learning
- 36. To understand theory of Gaussian Mixture Model GMM
- 37. To understand theory of Support Vector Machine SMM
- 38. To understand theory of MLOps Machine Learning Operations
- 39. To understand theory of DevOps Developments and Operations
- 40. To understand theory of PCA Principal Component Analysis
- 41. To understand theory of Cost Function
- 42. To understand theory of Text Classification Using Naive
- 43. To understand theory of Back propagation and Gradient Descent

#### **3. Deep Learning - DL – Experiments**

- 44. To understand theory of Neural Networks Overview and Representation
- 45. To understand theory of Convolutional Neural Networks CNN
- 46. To understand theory of Recurrent Neural Networks
- 47. To understand theory of Deep Neural Networks DNNs
- 48. To understand theory of Multiple Neural Networks in parallel for applications
- 49. To understand theory of Preventive Maintenance
- 50. To understand theory of Activation Function
- 51. To understand theory of Loss Function
- 52. To understand theory of Real Time Image Processing Application using computer vision.
- 53. To understand theory of Real Time Speech Processing and Audio Segmentation
- 54. To demonstrate Neural Networks
- 55. To demonstrate Convolutional Neural Networks

#### **4. Natural Language Processing – NLP – Experiments using Deep Learning**

- 56. To understand theory of audio processing
- 57. To understand theory of AI Voice Assistance
- 58. To understand theory of AI Chatbot
- 59. To understand theory of Audio Fingerprinting
- 60. To understand theory of Music Recommendation
- 61. To understand theory of Speech Recognition
- 62. To understand theory of Sentiment Analysis
- 63. To understand theory of Dialog Flow Chatbot
- 64. To understand theory of Text Classification
- 65. To understand theory of Machine Translation
- 66. To understand theory of Named Entity Recognition
- 67. To demonstrate AI Voice Assistance using NLP
- 68. To demonstrate AI Chatbot using NLP
- 69. To demonstrate Speech Recognition using NLP
- 70. To demonstrate Text Classification using NLP
- 71. To demonstrate Computer Vision
- 72. To demonstrate ChatGPT Applications

# **CLASS ROOM TRAINING – ONLINE AND OFFLINE**

The training includes Single user Classroom / laboratory teaching, learning and simulation software module. The content has easy explanation of various complex topics with animation and simulation for ease of student learning. It also supports learning through videos, graphs, charts, along with mandatory rich content and theory to understand fundamental concepts, interactive learning objects, FAQ, MCQ etc. The content is supplied in digital online access or license protection.

# **Contact US**

#### **Registered Office**

Drive-in Road, Thaltej, E-113, Jai Ambe Nagar, Near Udgam School, SIGMA TRAINERS AND KITS AHMEDABAD-380054. INDIA.

#### Contact Person

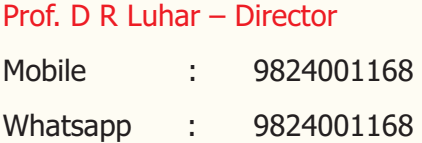

#### Phones:

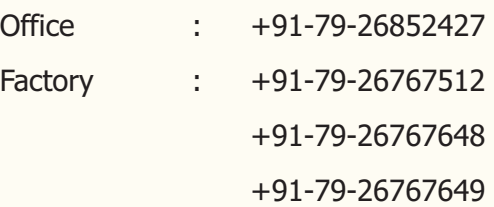

#### **Factory**

<u>. . . . . . . . . . . . . . . .</u>

B-6, Hindola Complex, Below Nishan Medical Store, SIGMA TRAINERS AND KITS Lad Society Road, Near Vastrapur Lake, AHMEDABAD-380015. INDIA.

#### E-Mails :

sales@sigmatrainers.com drluhar@gmail.com